## Package 'qgshiny'

July 2, 2020

Title A 'shiny' Application for Active Learning Instruction in Introductory Quantitative Genetics

Version 0.1.0

Description A 'shiny' application for teaching introductory quantitative genetics and plant breeding through interactive simulations. The application relies on established plant breeding and quantitative genetic theory found in Falconer and Mackay (1996, ISBN:0582243025) and Bernardo (2010, ISBN:978-0972072427).

License MIT + file LICENSE

Encoding UTF-8

LazyData true

RoxygenNote 7.1.0

**Depends**  $R (= 3.5.0)$ 

Imports stats, shiny, rmarkdown

NeedsCompilation no

Author Jeffrey Neyhart [aut, cre] (<https://orcid.org/0000-0002-1991-5310>)

Maintainer Jeffrey Neyhart <neyhartje@gmail.com>

Repository CRAN

Date/Publication 2020-07-02 11:20:02 UTC

### R topics documented:

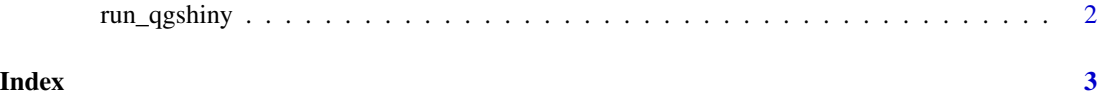

<span id="page-1-0"></span>

#### Description

Runs the 'shiny' application interactively.

#### Usage

run\_qgshiny(display.mode = c("normal", "showcase"))

#### Arguments

display.mode The mode in which to display the application. If "showcase", application code is displayed along with the output. If "normal" (default), the code is hidden.

#### Examples

```
if (interactive()) {
run_qgshiny()
}
```
# <span id="page-2-0"></span>**Index**

run\_qgshiny, 2